## **Quantitative Trading with R: Understanding Mathematical and Computational Tools from a Quant's Perspective**

By Harry Georgakopoulos audiobook | \*ebooks | Download PDF | ePub | DOC

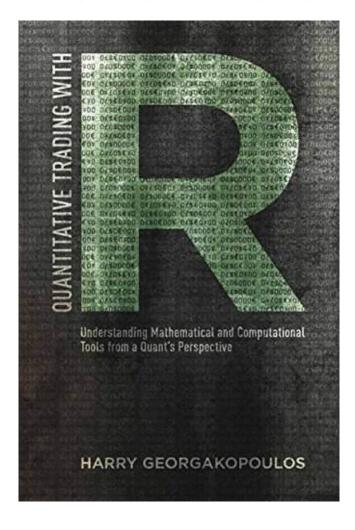

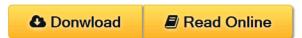

| #605009 in eBooks | 2015-02-02 | 2015-02-02 | File type: PDF | File size: 66.Mb

By Harry Georgakopoulos: Quantitative Trading with R: Understanding Mathematical and Computational Tools from a Quant's Perspective quantitative trading with r understanding mathematical and computational tools from a quants perspective ebook harry understanding mathematical and computational tools from a quants perspective Quantitative Trading with R: Understanding Mathematical and Computational Tools from a Quant's Perspective:

(Library ebook) 25 of 26 review helpful Too much too little and poorly edited By Brian C Rakitin While this book covers excellent material related to quantitative trading it suffers from several problems First and foremost it suffers from the ever increasingly common problem of poor editing Function names are misspelled variables names are mismatched between code and text and figures are referenced by the wrong number It is my secret, a nice friend who

is in my bag. A nice book titled **Quantitative Trading with R: Understanding Mathematical and Computational Tools from a Quant's Perspective**. Guess how many pages the most I remember? Almost all of the pages. Because I have read Quantitative Trading with R: Understanding Mathematical and Computational Tools from a Quant's Perspective over and over again. thank you to By Harry Georgakopoulos the best Author.

## (Library ebook) quantitative trading with r springer

quantitative trading with r understanding mathematical and computational tools from a quants perspective **epub** quantitative trading with r books on google play **pdf** start by marking quantitative trading with r understanding mathematical and computational tools from a quants perspective as want to read quantitative trading with r understanding mathematical and computational tools from a quants perspective authors georgakopoulos harry **quantitative trading with r understanding mathematical** 

quantitative trading with r quantitative trading with r understanding mathematical and computational tools from a quants perspective buy quantitative trading with r understanding mathematical and computational tools from a quants perspective 2015 by h **summary** quantitative trading with r understanding mathematical and computational tools from a quants perspective harry georgakopoulos 9781137354075 books

Free and download: Quantitative Trading with R: Understanding Mathematical and Computational Tools from a Quant's Perspective PDF

## Related:

- Financial Shenanigans, Third Edition (Professional Finance & Investment)
- David Busch's Sony Alpha a6000/ILCE-6000 Guide to Digital Photography
- Against the Gods: The Remarkable Story of Risk
- Warren Buffett and the Interpretation of Financial Statements: The Search for the Company with a Durable Competitive Advantage
- David Busch's Sony Alpha a7R II/a7 II Guide to Digital Photography
- Accounting All-in-One For Dummies

Home | DMCA | Contact US | sitemap